# **bet365 como baixar**

- 1. bet365 como baixar
- 2. bet365 como baixar :william hill online casino
- 3. bet365 como baixar :jogos que pagam para jogar

### **bet365 como baixar**

Resumo:

**bet365 como baixar : Descubra o potencial de vitória em bolsaimoveis.eng.br! Registre-se hoje e reivindique um bônus especial para acelerar sua sorte!**  contente:

### **bet365 como baixar**

A plataforma de pontuação online 365Scores oferece atualizações em bet365 como baixar tempo real sobre jogos esportivos de hoje, incluindo futebol, basquete, tênis e muito mais. Com cobertura para mais de 1000 competições em bet365 como baixar todo o mundo, você pode confiar em bet365 como baixar nosso serviço para obter os melhores resultados.

#### **bet365 como baixar**

O Flamengo apresentou uma leve melhora ofensiva em bet365 como baixar seu primeiro jogo, sem Sampaoli, conforme relatado pelo [semifinal da copa do mundo 2024.](/semifinal-da-copa-do-mundo-2024-2024-07-11-id-43277.html) Infelizmente, essa melhora não foi suficiente para garantir uma vitória, então o time precisa voltar às práticas antes do próximo jogo.

#### **Gabriel Magalhães Marca para a Equipe Vencedora na Partida do dia 26/03**

Uma surpresa agradável surgiu durante um jogo com muitas estrelas ofensivas. O zagueiro Gabriel Magalhães bateu o corner andesquero e abriu o placar. Esse gol foi um marco na história recente das partidas apimentadas, que muitas vezes são decididas por artilheiros famosos.

#### **Participa da Promoção "Correção de Placar da Bet365"**

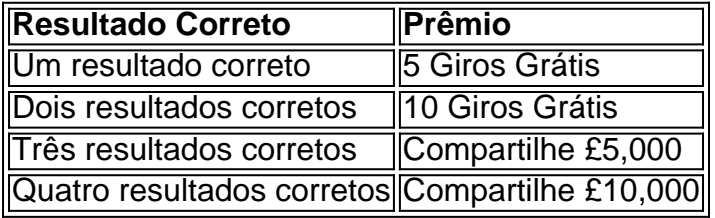

#### **Uma Experiência Inovadora na Aposta Esportiva**

O site [predictor aviator 1xbet](/predictor-aviator-1xbet-2024-07-11-id-39757.html) trouxe noivdades à comunidade de apostadores esportivos com uma grande variedade de recursos, incluindo live streaming, jogo responsável e um cassino online.

## **Perguntas e Respostas Adicionais**

- **Q:** Tenho a opção de assistir aos jogos ao vivo pela Bet365? **R:** Sim, Bet365 fornece transmissão ao vivo para alguns jogos. Para utilizar este recurso, você deverá ter uma conta Bet365 ativa e créditos positivos.
- **Q:** Os resultados são encontrados facilmente na página Bet365? **R:** Com certeza. Você encontrará resultados em bet365 como baixar vários locais no site, incluindo a página inicial.
- **Q:** Bet365 funciona em bet365 como baixar relacionamento com o 365Scores? **R:** Embora sejam subsidiárias do Grupo Bet365, suas plataformas funcionam independentemente uma

#### [jogos para jogar sem baixar](https://www.dimen.com.br/jogos-para-jogar-sem-baixar-2024-07-11-id-33634.html)

O tempo de retirada da Bet365 pode variar de instantâneo (Bet365 MasterCard) até dentro de 24 horas (PayPal, Paysafecard) ou 1-3 dias bancários (Débito, Visa, MasterCard). Bet 365 Tempos de Retirada UK - Quanto tempo demora 2024? - AceOdds aceodds : métodos de amento. Retiro ; bet365 Moneyline, spread de pontos e apostas mais A classificação dos

razos e fontes de resultados - Sportsbook.ag sportsbook.age ntes -

### **bet365 como baixar :william hill online casino**

Caso Tipico: Bet365 6 Desafio de Cavalos Previsão

Introdução:

Bem-vindo ao jogo barato perto sobre a Bet365 6 Horse Challenge Prediction. Neste caso, você está pronto para aplicar suas habilidades de previsão resultados das corridas por cavalos o maior prêmio da bet 365 Você terá que prever os favoritos dos vencedores Fundo:

Bet365 é uma das principais casas de apostas do mundo e oferece Uma variadade of oportunidades para aposta em bet365 como baixar seu cliente. Uma Das operações mais populares são a bet 365 6 Horse Challenge, onde os clientes têm um oportunidade por ganhar numshared Jackpot Por prevendo seis vencedores entre as corridas selecionadas

#### **Tudo o que você precisa saber sobre bet365 no Brasil**

No Brasil, é possível jogar em bet365 como baixar cassinos online, incluindo o famoso bet365. No entanto, antes de começar a jogar, é importante entender como funciona a plataforma e como fazer suas apostas.

Primeiramente, é necessário ter uma conta na bet365. Para isso, basta acessar o site oficial e clicar em bet365 como baixar "Registrar-se". Preencha o formulário com suas informações pessoais e escolha um nome de usuário e uma senha.

Depois de ter bet365 como baixar conta criada, é hora de fazer um depósito. A bet365 oferece várias opções de pagamento, como cartões de crédito, bancos online e carteiras eletrônicas. É importante notar que a moeda oficial no Brasil é o Real, então certifique-se de selecionar a opção correta ao fazer o depósito.

Agora que você tem dinheiro em bet365 como baixar bet365 como baixar conta, é hora de começar a apostar. A bet365 oferece uma variedade de opções de apostas, desde esportes até jogos de casino. Selecione a opção desejada e escolha o evento no qual deseja apostar. Em seguida, insira a quantia que deseja apostar e clique em bet365 como baixar "Colocar Aposta".

É importante lembrar que jogar em bet365 como baixar cassinos online pode ser uma atividade

divertida, mas também pode ser viciante. Sendo assim, é recomendável jogar apenas dinheiro que possa se dar ao luxo de perder e sempre manter a moderção.

Em resumo, jogar na bet365 no Brasil é uma opção emocionante para aqueles que desejam experimentar a emoção dos jogos de azar online. Com uma variedade de opções de pagamento e apostas, é fácil ver por que a bet365 é uma das plataformas de jogos de azar online mais populares do mundo.

### **bet365 como baixar :jogos que pagam para jogar**

### **Inglaterra sofre derrota humilhante na Copa do Mundo T20 e ameaça bet365 como baixar classificação**

A má sorte da Inglaterra na Copa do 3 Mundo continuou no Barbados, enquanto bet365 como baixar defesa na T20 ficou vulnerável após uma derrota pesada nas mãos da Austrália.

Seis meses 3 após uma performance ruim no torneio de 50 overs na Índia e quatro dias depois de uma apresentação duvidosa no 3 bowling bet365 como baixar seu jogo contra a Escócia, os homens de Jos Buttler foram goleados por 36 corridas pelos rivais do 3 Ashes.

Um ataque inalterado foi espalhado pelo Kensington Oval à medida que a Austrália marcou o maior total do torneio até 3 o momento, chegando a 201/7 com 13 seis e 14 fours.

A perseguição da Inglaterra ficou muito aquém, Buttler marcando 42 3 como eles se arrastaram para 165/6.

Embora a Austrália mereça muito crédito por assumir a iniciativa, Travis Head e David Warner 3 descarregando seises à medida que eles corriam para 74/2 bet365 como baixar um powerplay que definia o tom, a Inglaterra também foi 3 cúmplice bet365 como baixar bet365 como baixar derrota.

Uma decisão imprudente de dar a bola inicial ao arremessador de partida Will Jacks custou 22 corridas, 3 as lutas combinadas de Mark Wood e Chris Jordan fizeram a exclusão de Reece Topley parecer cada vez mais estranha 3 e uma exibição de campo desajeitada deu a impressão de um time desorganizado.

Com o bastão, uma boa parceria de abertura 3 de Phil Salt (37) e Buttler foi pesada por esforços tediosos de Jacks e Jonny Bairstow, que ambos claramente careciam 3 de ritmo.

A Inglaterra agora enfrenta uma batalha para chegar à fase Super 8 acima dos escoceses, precisando de vitórias pesadas 3 sobre Namíbia e Omã para acumular pontos e melhorar bet365 como baixar taxa de corridas líquidas. Após vencer o sorteio, as coisas 3 começaram a dar errado quando Buttler ofereceu a Jacks a segunda sobre do dia.

Um arremessador de partida com apenas duas 3 overes bet365 como baixar suas 14 aparições anteriores, Jacks estava fora de bet365 como baixar profundidade quando Head arremessou suas duas primeiras entregas no 3 vento e sobre a fronteira mais curta antes de Warner encostar nele para seis mais sobre o profundo quadrado.

A Inglaterra 3 tentou corrigir seu erro com uma rajada de velocidade de Mark Wood, mas então assistiu à Austrália pegar 22 corridas 3 a mais do velocista. Um comprimento de bola bet365 como baixar leg stump, uma bola curta e reta e um no-ball cheio 3 todos receberam o mesmo tratamento à medida que Head e Warner balançavam forte.

Author: bolsaimoveis.eng.br Subject: bet365 como baixar Keywords: bet365 como baixar Update: 2024/7/11 17:26:56